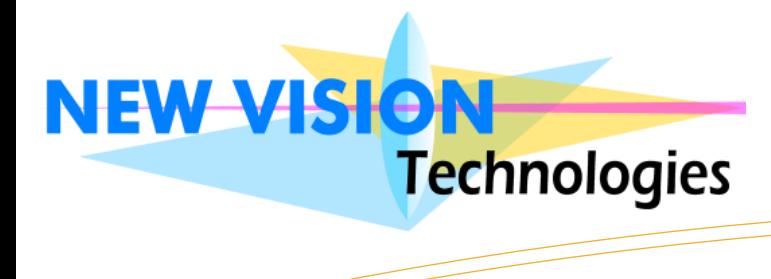

## Palette de mesures

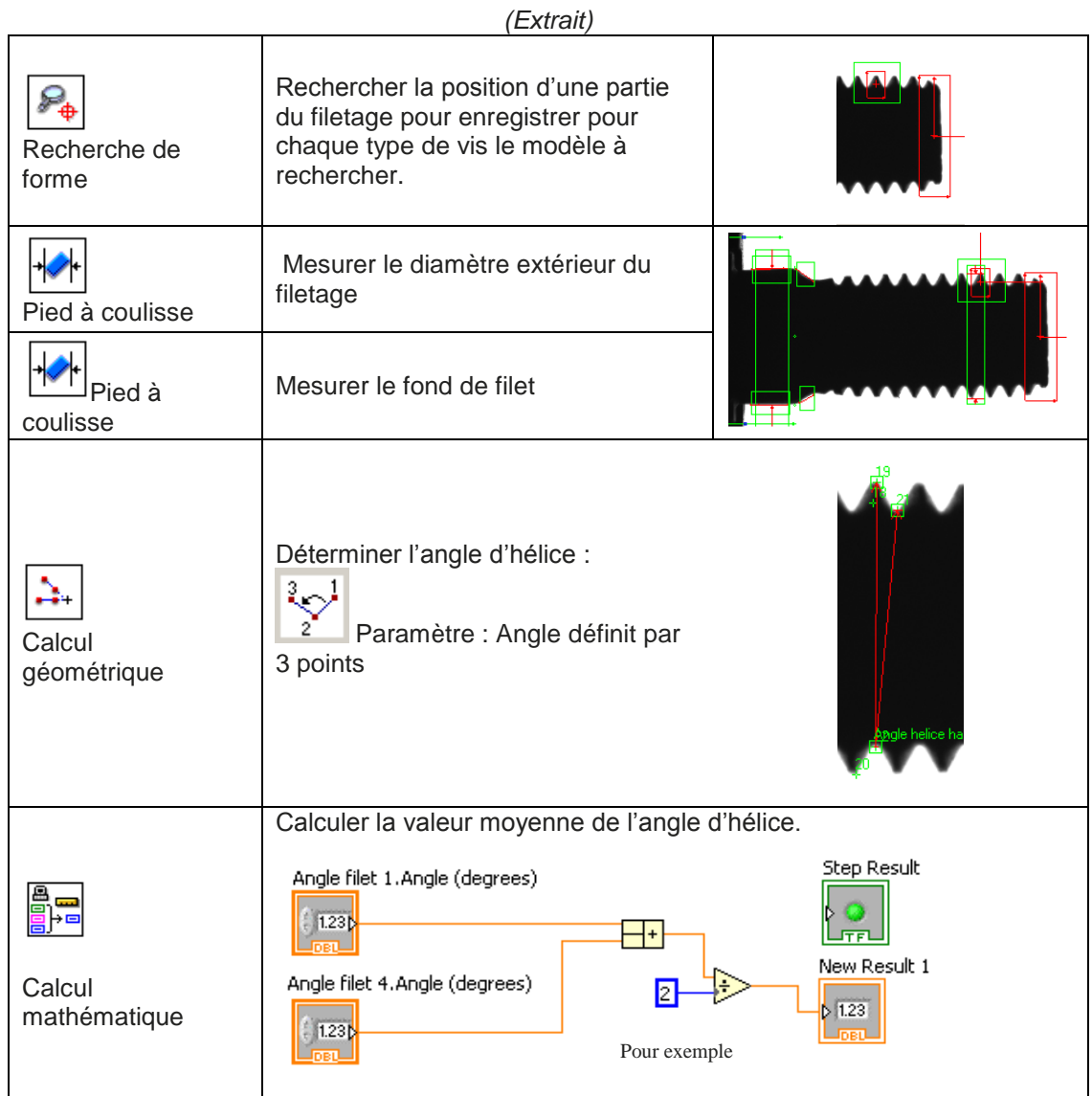

NEW VISION Technologies réalise les programmes et vous forme pour ajuster les contrôles aux évolutions de votre production.

L'outil logiciel VBAI permet de créer un script (succession de fonctions) : de la sélection d'un programme de production en passant par l'acquisition de l'image avec une large palette de mesures et la gestion d'entrées / sorties matérielles ou à l'écran.

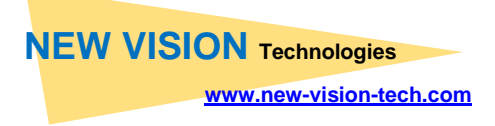